**Bug [323736](https://bugs.eclipse.org/bugs/show_bug.cgi?id=323736)** - Unit Test Runner is not working with test-unit-2.1.1

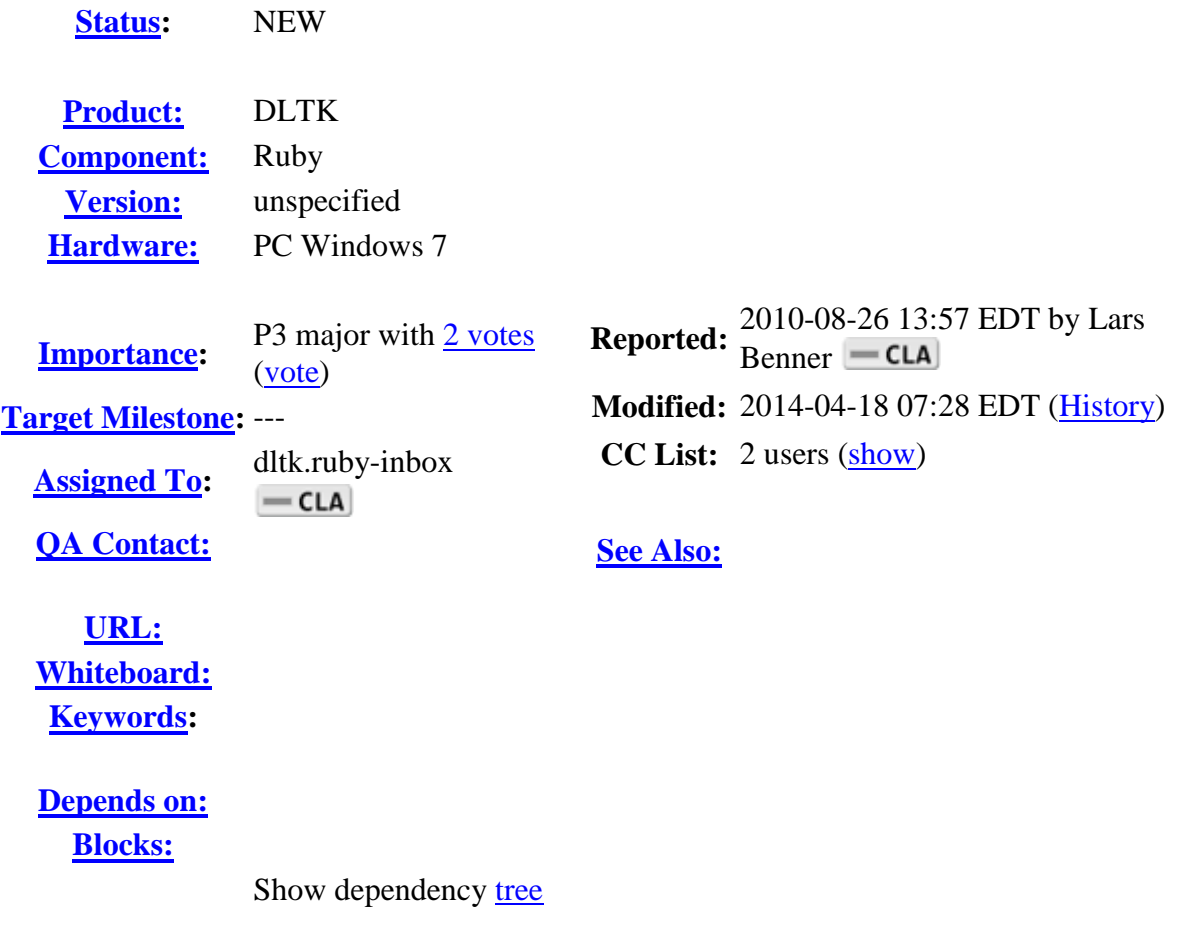

## **Attachments**

[Add an attachment](https://bugs.eclipse.org/bugs/attachment.cgi?bugid=323736&action=enter) (proposed patch, testcase, etc.)

Note You need to [log in](https://bugs.eclipse.org/bugs/show_bug.cgi?id=323736&GoAheadAndLogIn=1) before you can comment on or make changes to this bug. [Description](https://bugs.eclipse.org/bugs/show_bug.cgi?id=323736#c0) Lars Benner  $\boxed{\phantom{\mathsf{P}(1,1)}=\mathsf{CLA}}$  2010-08-26 13:57:09 EDT Build Identifier: 20100618-0524

After installing Ruby 1.9.2 and setting it as interpreter I was not able to run unit test anymore within Eclipse. From some research on the internet I learned that Ruby 1.9 has changed the default UnitTest library to minitest.

To get my unit test running again I installed the test-unit gem (test-unit-2.1.1), the library normally shipped with Ruby.

Then I tried to run a unit test and got the following error:

eclipse/configuration/org.eclipse.osgi/bundles/416/1/.cp/testing/dltktestunit-runner.rb:252:in `block in <top (required)>': uninitialized constant Test::Unit::UI::SILENT (NameError)

After some searching in the dltk-testunit-runner.rb file and several Test::Unit files I figured out that I have to replace line 252 in the dltktestunit-runner.rb file with this line:

```
autoRunner.runner options[:output level] =
Test::Unit::UI::Console::OutputLevel::SILENT
After this change, I can run my tests again in Eclipse. I believe the 
tricky part will be to decide which test-unit version is installed to use 
the correct way to configure the silent mode. 
DLTK Version Installed:
Dynamic Languages Toolkit - Ruby Development Tools 2.0.0.v20100505-1154-
7G--E_EkMU3NHhvAUo0G org.eclipse.dltk.ruby.feature.group
Reproducible: Always
Steps to Reproduce:
1. Setup Eclipse with Ruby 1.9.2
2. Install the test-unit-2.1.1 gem 
3. Run a unit test
Comment 1 Frank Wagner \equiv2012-01-14 16:10:31 EST
A workaround is to mixin the missing symbols and methods
# compat mixin for Ruby 1.9.1 with test-unit gem in Eclipse
module Test
  module Unit
    module UI
      SILENT = false
     end
     class AutoRunner
     def output level=(level)
        self.runner_options[:output_level] = level
       end
     end
   end
end
```